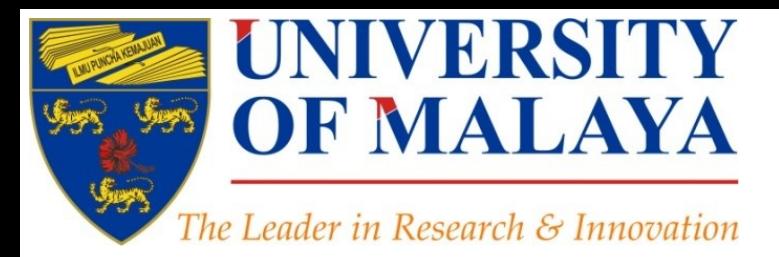

## **Academic social networking and research impact**

## **Nader Ale Ebrahim**, PhD

### Visiting Research Fellow

Research Support Unit Centre for Research Services Research Management & Innovation Complex University of Malaya, Kuala Lumpur, Malaysia

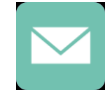

### aleebrahim@um.edu.my

@aleebrahim

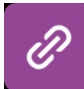

*www.researcherid.com/rid/C-2414-2009 [http://scholar.google.com/citations](http://scholar.google.com/citations?user=XiIuF7YAAAAJ&hl=en&oi=sra)*

30th December 2015

Available online at: <https://dx.doi.org/10.6084/m9.figshare.2059254>

# **Academic social networking and research impact**

### **Nader Ale Ebrahim, PhD**

===================================== Research Support Unit Centre for Research Services Research Management & Innovation Complex University of Malaya, Kuala Lumpur, Malaysia *[www.researcherid.com/rid/C-2414-2009](http://www.researcherid.com/rid/C-2414-2009) [http://scholar.google.com/citations](http://scholar.google.com/citations?user=XiIuF7YAAAAJ&hl=en&oi=sra)*

Read more: Ale Ebrahim, N., Salehi, H., Embi, M. A., Habibi Tanha, F., Gholizadeh, H., Motahar, S. M., & Ordi, A. (2013). [Effective](http://ssrn.com/abstract=2344585)  [Strategies for Increasing Citation Frequency](http://ssrn.com/abstract=2344585). International Education Studies, 6(11), 93-99. doi: 10.5539/ies.v6n11p93

## Abstract

**Abstract:** Academic social networking allows you to connect with other researchers in your field, share your publications and datasets, get feedback on your non-peer-reviewed work, and to stay current with news and events in your field of interest. It gives you another place to establish your name and research and perhaps even collaborate with others. The academic social networking, making your work more widely discoverable and easily available. The two best known academic social networking are **[ResearchGate](http://www.researchgate.net/)** and **[Academia.edu](https://www.academia.edu/)** These two networks are offer roughly the same features. ResearchGate is more closely focused on collaboration and interaction, while Academia.edu often functions more as an academic version of LinkedIn, with an online CV and as a place to share your publications.

**Keywords:** H-index, Improve citations, Research tools, Bibliometrics, E-mail marketing, Research Visibility, Academic social network

# **Research Tools Mind Map**

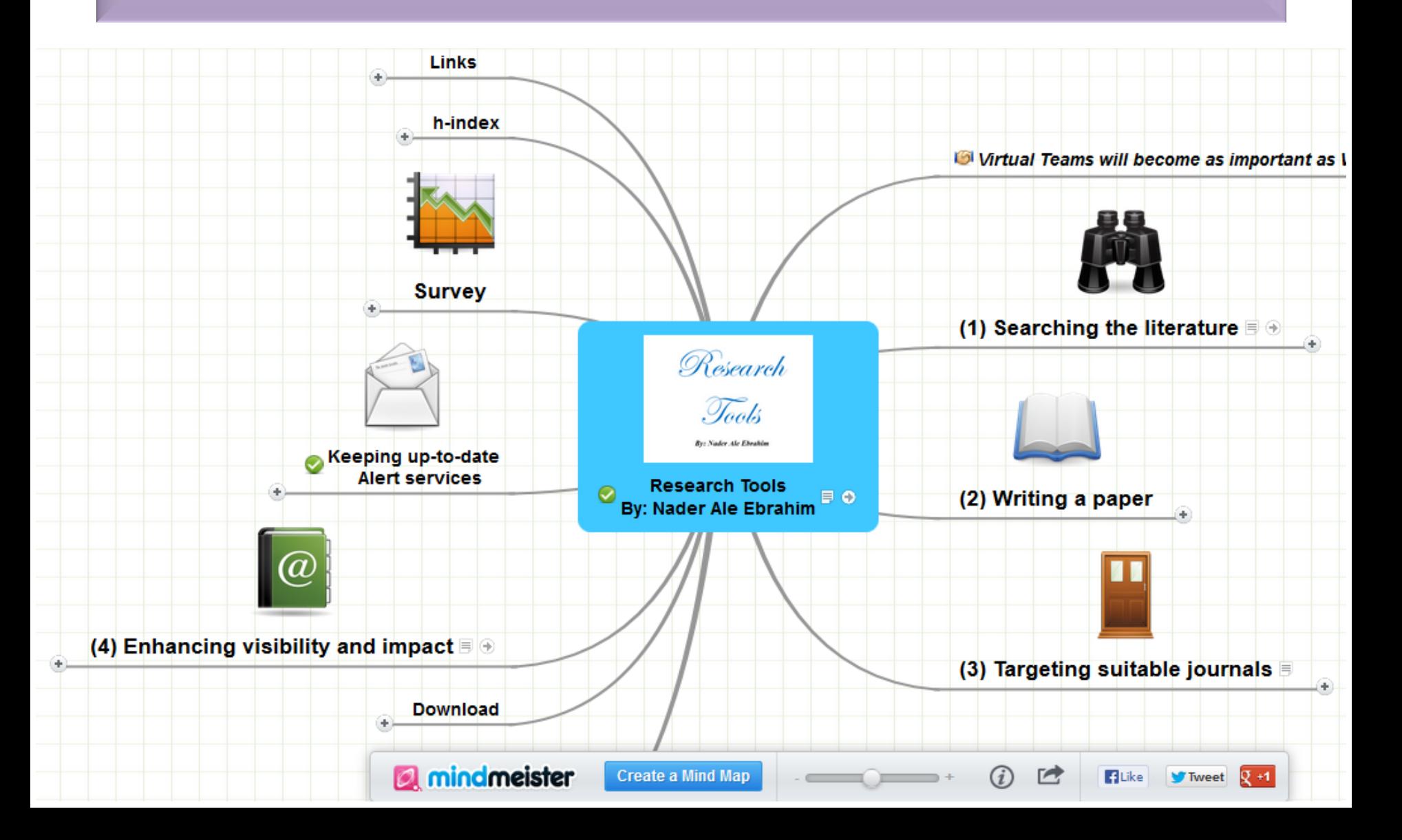

## Academic social networking sites

- Allow you to network with your peers and share your research
- Some have the ability to ask and answer research related questions, create groups or share references
- Often rank highly in Google and other search engines
- Can make your publications available to download (where allowed within T&C of publication)
- Talk to colleagues and find out what they're using
- Examples:
	- Academia.edu; ResearchGate; Mendeley

# Academic Social Network

- Build your network make sure you have dynamic diverse networks
- Join networks such as [LinkedIn](http://au.linkedin.com/), [ResearchGate](http://www.researchgate.net/) or [Academic.edu](http://www.academia.edu/)

[See more at: http://libguides.library.curtin.edu.au/content.php?pid=417077&sid=3408994](http://libguides.library.curtin.edu.au/content.php?pid=417077&sid=3408994)

## **[ResearchGate: Disseminating, communicating,](http://onlinelibrary.wiley.com/doi/10.1002/asi.23236/abstract)  [and measuring Scholarship?](http://onlinelibrary.wiley.com/doi/10.1002/asi.23236/abstract)**

### Research Gate: Disseminating, Communicating and Measuring Scholarship?<sup>1</sup>

Mike Thelwall, Kayvan Kousha

Statistical Cybermetrics Research Group, School of Mathematics and Computer Science, University of Wolverhampton, Wulfruna Street, Wolverhampton WV1 1LY, UK.

Research Gate is a social network site for academics to create their own profiles, list their publications and interact with each other. Like Academia.edu, it provides a new way for scholars to disseminate their publications and hence potentially changes the dynamics of informal scholarly communication. This article assesses whether ResearchGate usage and publication data broadly reflect existing academic hierarchies and whether individual countries are set to benefit or lose out from the site. The results show that rankings based on ResearchGate statistics correlate moderately well with other rankings of academic institutions, suggesting that ResearchGate use broadly reflects traditional academic capital. Moreover, while Brazil, India and some other countries seem to be disproportionately taking advantage of ResearchGate, academics in China, South Korea and Russia may be missing opportunities to use ResearchGate to maximise the academic impact of their publications.

Source: [Thelwall, M. and Kousha, K. \(2015\), ResearchGate: Disseminating, communicating, and measuring Scholarship?. Journal of the](http://onlinelibrary.wiley.com/doi/10.1002/asi.23236/abstract)  Association for Information Science and Technology, 66: 876–889. doi: 10.1002/asi.23236

The ratio of ResearchGate publications to WoS 2013 publications for the top 20 countries for total WoS publications in 2013. Countries are listed in order of total WoS publications.

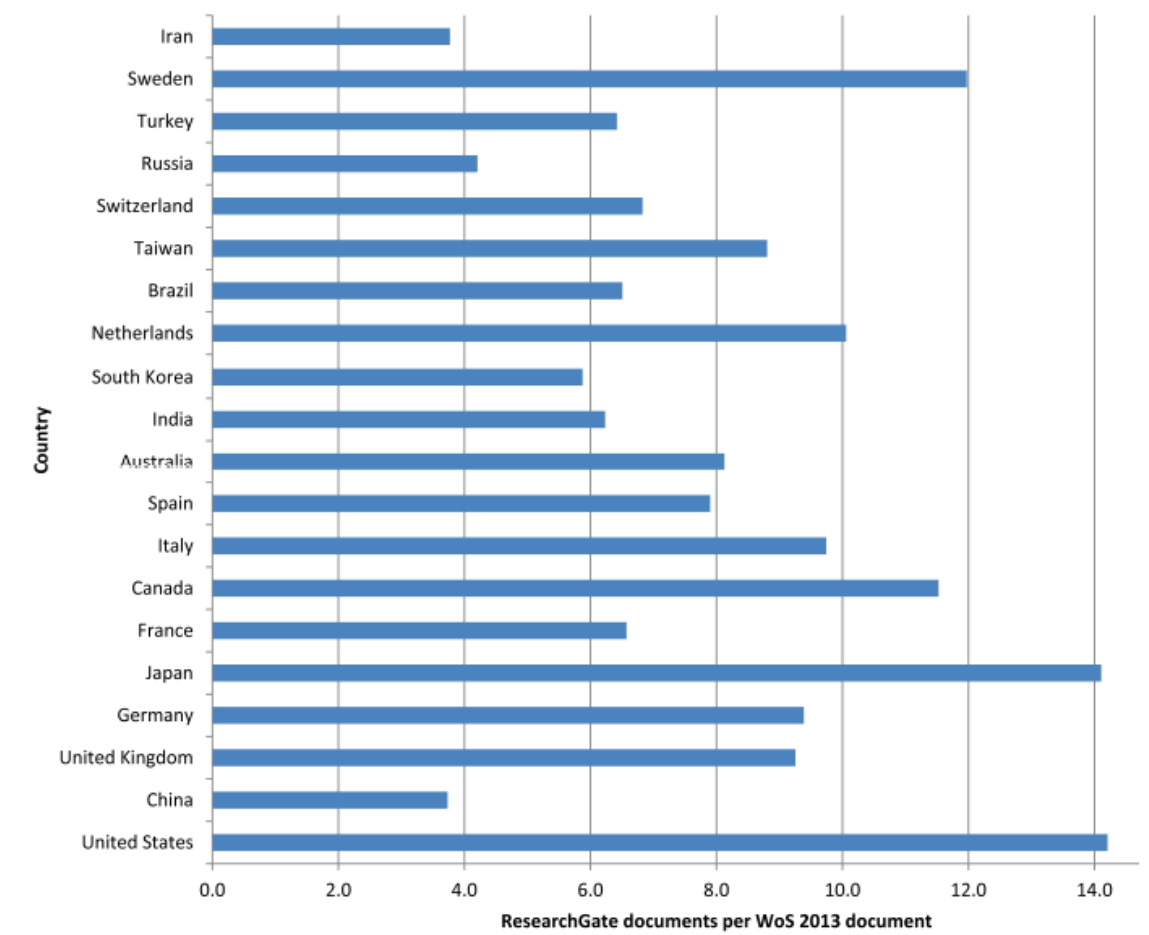

Source: Thelwall, M. and Kousha, K. (2015), ResearchGate: Disseminating, communicating, and measuring Scholarship?. Journal of the Association for Information Science and Technology, 66: 876–889. doi: 10.1002/asi.23236

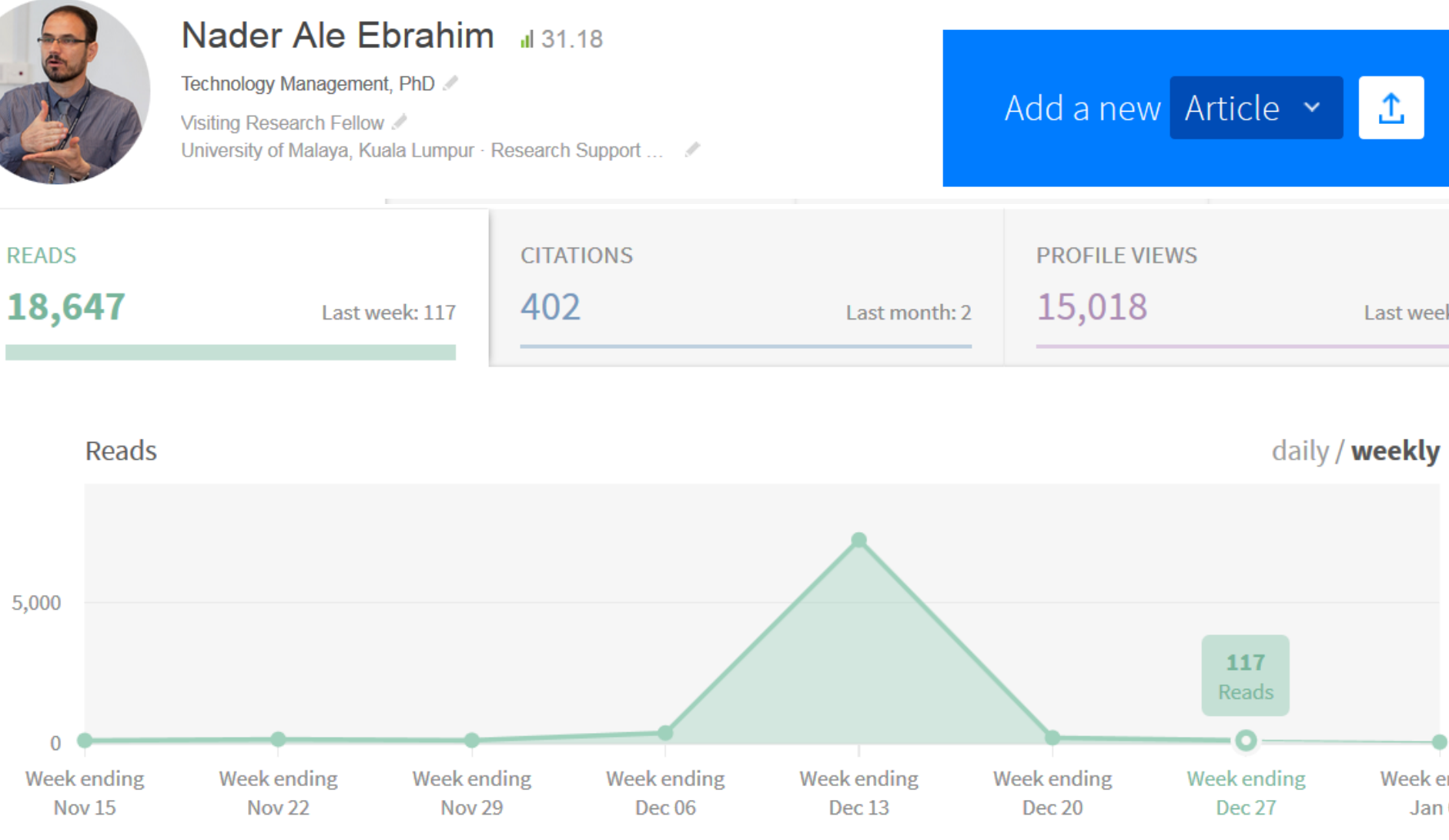

Q

 $\triangle$ 

# Congratulations

#### Congratulations

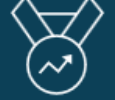

#### Your conference paper reached 100 downloads

Go to your stats >

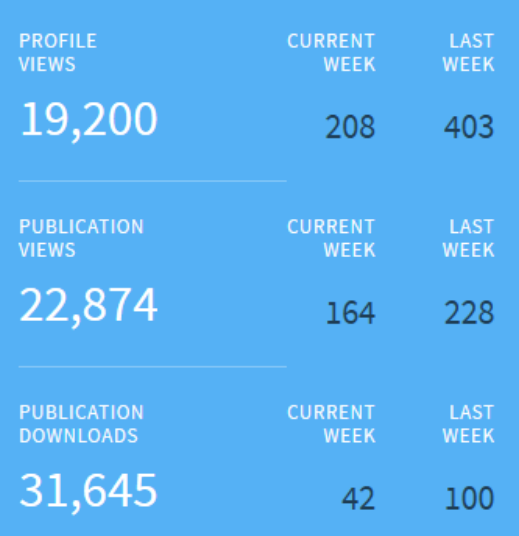

### Congratulations

#### Your article reached 10 citations

Article: A Comparison between Two Main Academic Literature **Collections: Web of Science and Scopus Databases** 

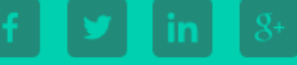

ACHIEVED ON AUG 26<sup>th</sup>  $\bullet$   $\bullet$   $\bullet$   $\bullet$ 

#### How and why scholars are using social media and research-sharing networks

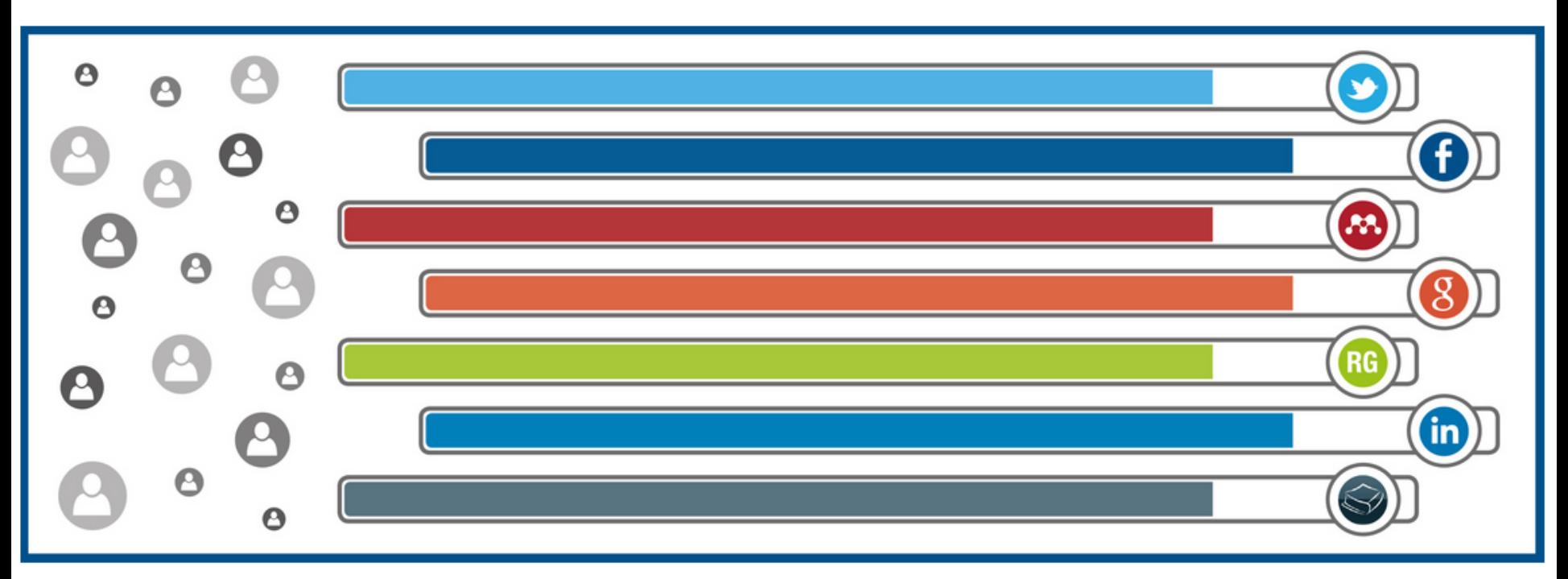

Source: Nature, Online collaboration: Scientists and the social network

**[Ways to get started](http://www.nature.com/content/authortips/index.html) [Share your work with your social networks](http://www.nature.com/content/authortips/index.html) [Update your professional profile](http://www.nature.com/content/authortips/index.html) [Utilize research-sharing platforms](http://www.nature.com/content/authortips/index.html) [Create a Google Scholar profile -](http://www.nature.com/content/authortips/index.html) [or review and enhance your existing one](http://www.nature.com/content/authortips/index.html) [Highlight key and topical points in a blog post](http://www.nature.com/content/authortips/index.html)  [YouTube](http://www.nature.com/content/authortips/index.html) [Make your research outputs shareable and discoverable](http://www.nature.com/content/authortips/index.html) [Register for a unique ORCID author identifier](http://www.nature.com/content/authortips/index.html)  [Encourage readership within your institution](http://www.nature.com/content/authortips/index.html)** 

## New perspectives of impact

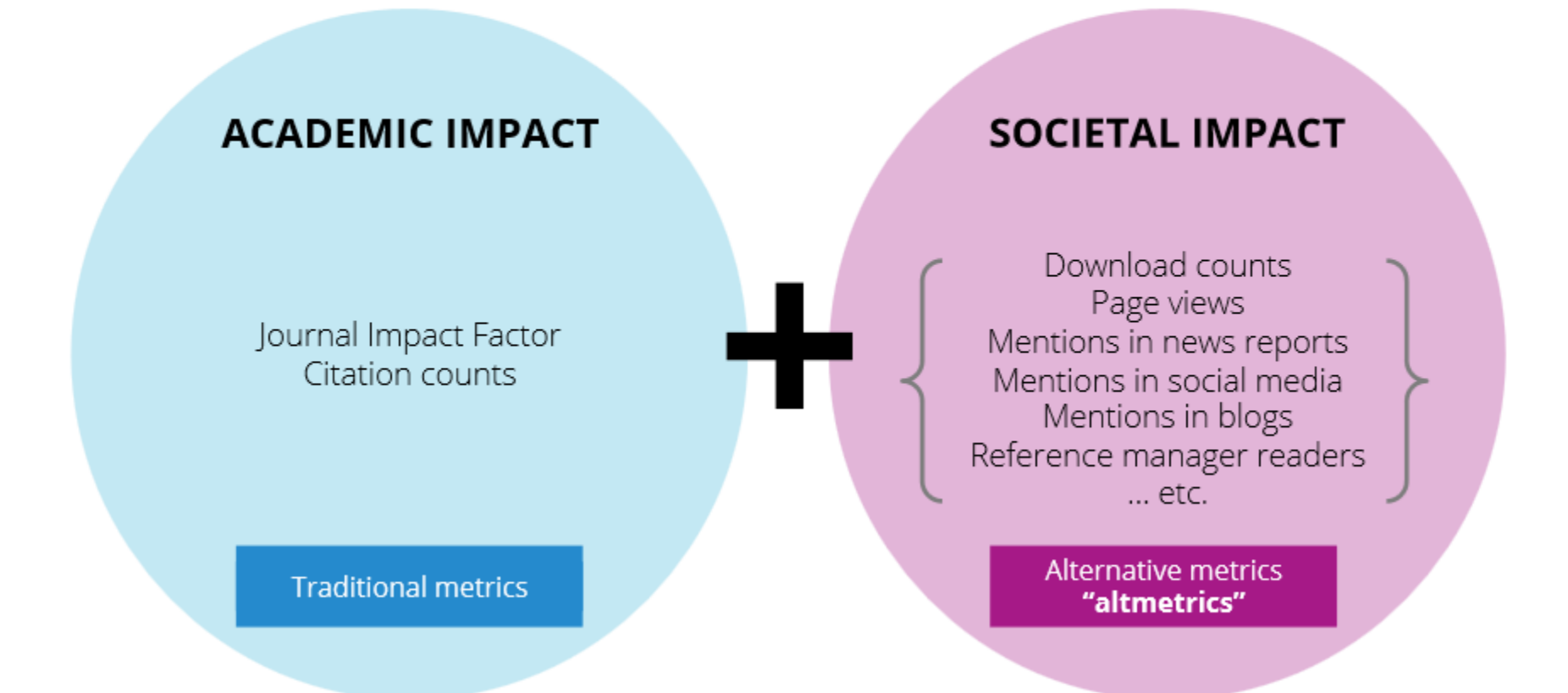

Source: Liu, J. (2013). Article-level and alternative metrics: tracking other indicators of impact online 2nd Bibliometrics in Libraries Meeting: [The Open University.](https://www.sussex.ac.uk/webteam/gateway/file.php?name=sussex-bibliometrics-event---intro-to-altmetrics---jean-liu.pdf&site=269)

[How much time does a conference take?](http://phdtalk.blogspot.nl/2011/03/how-much-time-does-conference-take.html) 

• **Step 1: Preparation - 33 hours**

## –*1.3. Writing a paper - 20 hours*

• **Step 2: The conference - 3 days**

## –*2.2. Networking - 3 days*

Source:<http://phdtalk.blogspot.nl/2011/03/how-much-time-does-conference-take.html>

## **Antony John Williams**

Log In

Claim your name!

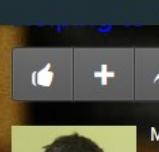

about me

My passion is connecting people to chemistry and I am known as the ChemConnector in the social network. I have almost a decade of experience of analytical laboratory leadership and management. I am a prolific author with over a hundred and fifty scientific publications, book chapters and books, and hundreds of public presentations. I am one of the original founders of the ChemSpider database and am now the VP Strategic Development for the Royal Society of Chemistry

 $\Omega$ 

**Discover** 

#### Wake Forest, North Carolina

Contact Info +

- Royal Society of Chemistry
- St BSc Hons Chemistry (Liverpool), PhD (London, UK)

**Email Me** 

ChemConnector ChemSPider ScientistsDB SciMobileApps Wiki Cheminformatics NMR Spectroscopist

### **V** in  $\bullet$  **E R O V O R F** Follow

Enter an interest, place, organization, or name

- The ScientistsDB W **Wiki of Scientists**
- The SciDBs Wiki fic Databa
- The SciMobileApp A Wiki of Scientific
- **IK** My Klout Account
- / Slidesh

My Collections

#### **るPlumX** Groups<sup>+</sup> Sign in Author Search Home / Antony Williams Show Profile Data  $\bullet$  Embed Widget **Antony Williams Artifact Summary Connections in Chemistry**  $284$  $148$ 38 En LinkedIn, ± ScientistDB, ± ChemConnector Blog, Presentation **Article** Paper Video Chapters Twitter, me about me, 8 Google Scholar, < Microsoft Academic Search, Impact Story, W Wikipedia, SlideShare, YouTube, Mendeley, PROskore, Re ResearchGate, a amazon.com, MVizify, visualize.me,  $\circ$ **O** Pinterest, **DORCID**, V Vimeo **Researcher from:**

Sample Profiles / Royal Society of Chemistry

My passion is connecting people to chemistry. Over the past decade I held many jobs and responsibilities including the direction of the development of scientific software applications for spectroscopy and general chemistry, directing marketing efforts, sales and business development collaborations for the company. I have almost... + More

## PlumX profile

#### **@PLUMX** Sign in Q Groups  $\sim$ Home / Nader Ale Ebrahim **Ø** Show Profile Data **Q** Embed Widget Nader Ale Ebrahim Artifact Summary ۔<br>تاثر آل ابر اھیم 35 61 ł ₹ CResearcherID, CORCID, E bepress,  $\stackrel{+}{\Phi}$ RePEc, RI Google Scholar,  $\stackrel{+}{\Phi}$  Research tools,  $\pm$  Imgur, Vizualize,  $\pm$  Quora,  $\pm$  Copernicus,  $\pm$  Diigo,  $\pm$  How to write a review paper, (DORCID, V Twitter, ■ The Berkeley Electronic Press™, ‡ Archive, m Resume, m LinkedIn, Blogspot, ‡ Postach.io, ■ FaceBook, **ma** About.me, ●SCOPUS, ↓ISDT Organizing Committee, ↓Ecademy, ■ Tumblr, ● Vizify, ↓Informatik,  $\sim$  $\sim$  $\begin{array}{ccccccccccccccccc} 0 & 0 & 0 & 0 & 0 \end{array}$ 土 WiKi, @ The Effective Use of "Research Tools" and Resources - Training of Trainers (TOT), ● ResearcherID,  $\pm$  Peerevaluation,  $\pm$  Best Virtual R&D Teams Papers,  $\pm$  Citec,  $\pm$  Methodspace,  $\triangle$  Academic Research Microsoft,  $\pm$  PublicationsList,  $\pm$  WordPress, ± Scoop.it, EduBlogs, ± Managing Research Candidature, v Slid Share, ± Science Wise, W Mendeley, The academic impact of research: Current and the future citation trends in developing countries, Delicious, + Practical Guide to Write a PhD Thesis and publish papers based on the thesis, + MPRA, Research Tools Box, 图 CiteULike, + Zotero, 图 ResearchGate, 图 arxiv, + Pearl Trees, We Enhancing Research Visibility and Improving Citations: Publication Marketing Tools, • Flickr, + Target ISI Journals-HOW TO WRITE/PUBLISH ISI PAPERS, ± Okkam, ● ImpactStory, ± My Web Site, DEPD 2010: 3 Minutes Competition, NSSRN, NSScrie Science Research Network (SSRN), ± Homepage **Researcher from:**

Sample Profiles / University of Malaya

Nader Ale Ebrahim is currently working as a research fellow with the Research Support Unit, Centre of Research Services, Institute of Research Management and Monitoring (IPPP), University of Malaya. Nader holds a PhD degree in Technology Management from Faculty of Engineering, University of Malaya. He has over 19 years of&... + More

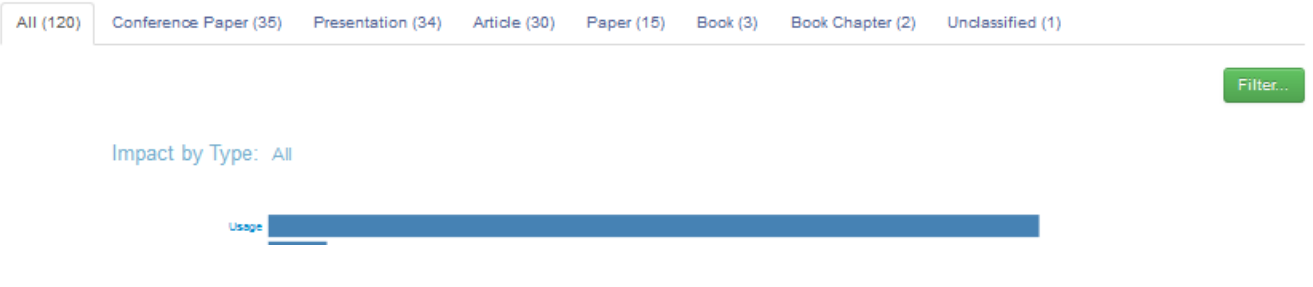

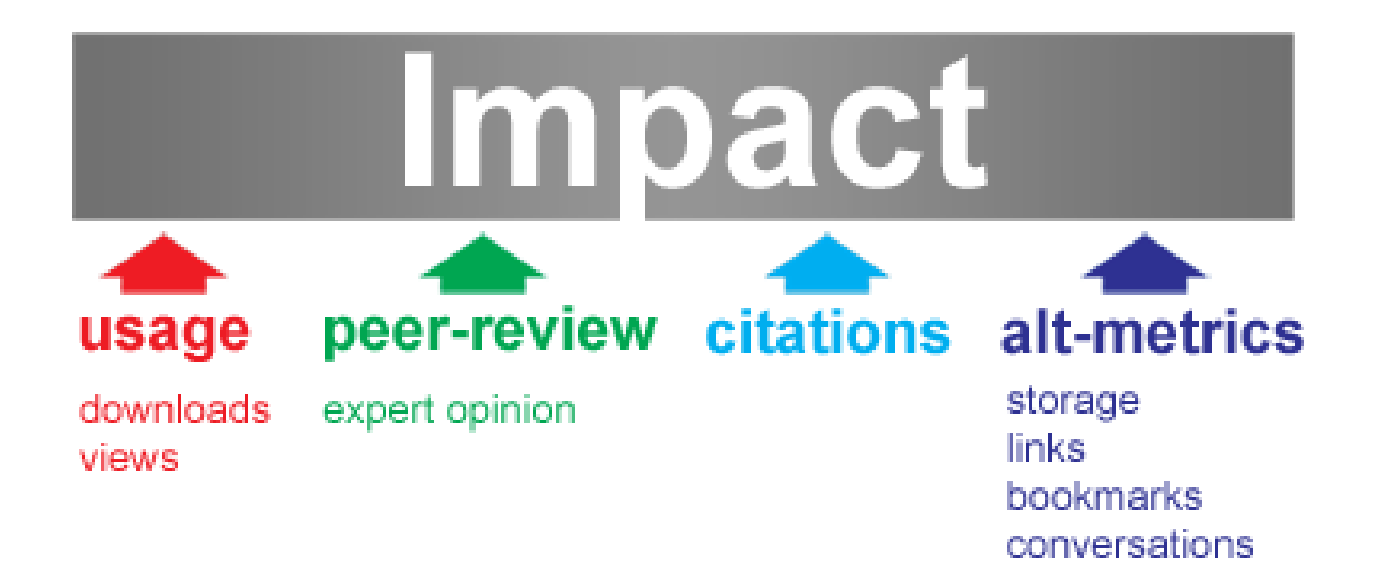

Source: [http://altmetrics.org/manifesto](http://altmetrics.org/manifesto/)/

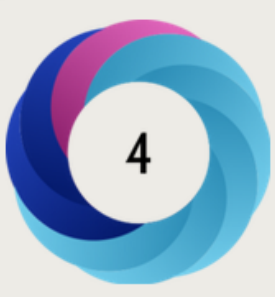

Score in context

Puts article in the top 2 of all articles ranked by attention

show more...

#### Mentioned by

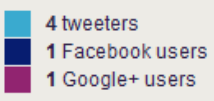

#### Readers on

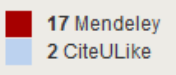

Track this article

· Get email updates this article is share

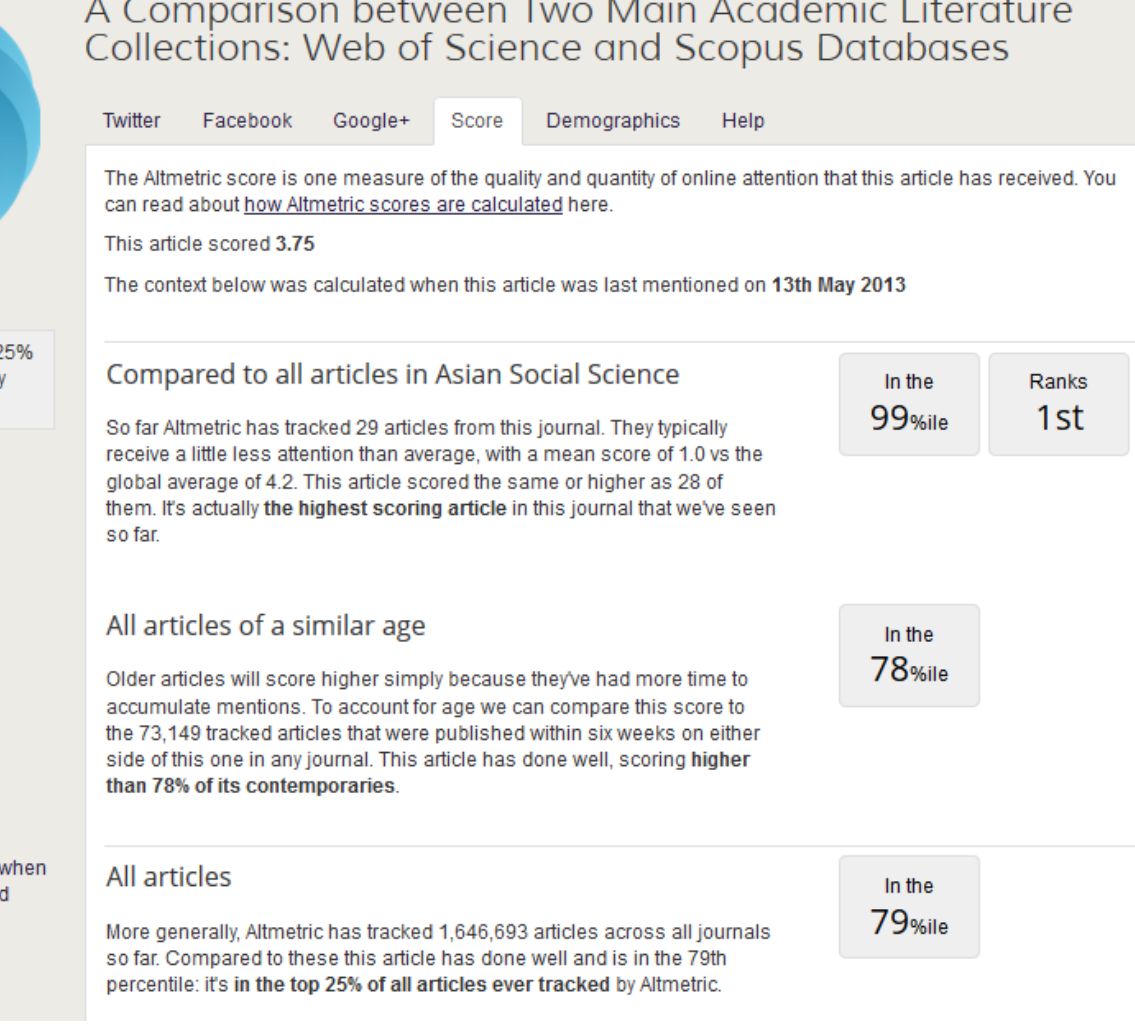

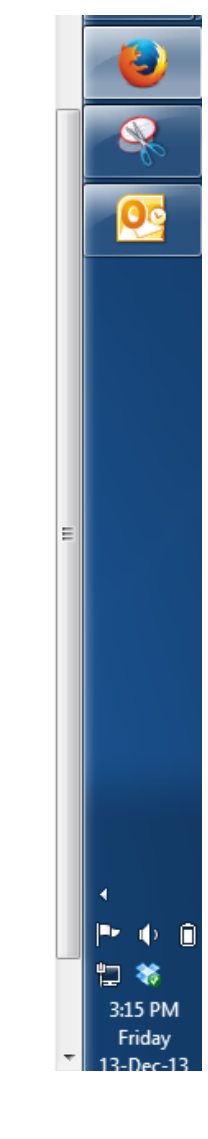

On Friday, June 27, 2014 6:07 PM. The Impactstory team <team@impactstory.org> wrote:

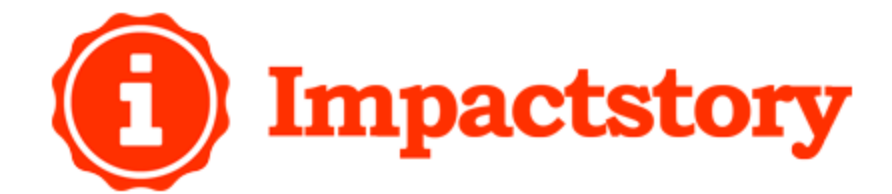

### Your new research impacts this week

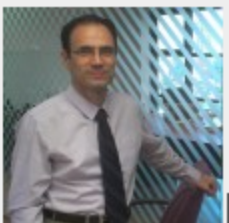

Dr. Nader Ale Ebrahim **impactstory.org/aleebrahim** 

1000+ SlideShare views

on Effective virtual teams

This slides attracted 73 new SlideShare views this week, bringing it up to 1003 total. It marks your 8th product to get this many views on SlideShare. Nice work!

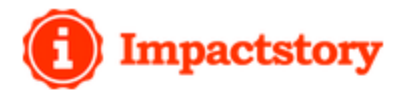

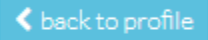

 $\mathscr Q$  Edit **扁 Remove** 

### **Enhancing Research Visibility and Improving Citations: Publication Marketing** ToolsMpws publication marketing tools by nader ale ebrahim 2013

(2013) Slideshare.

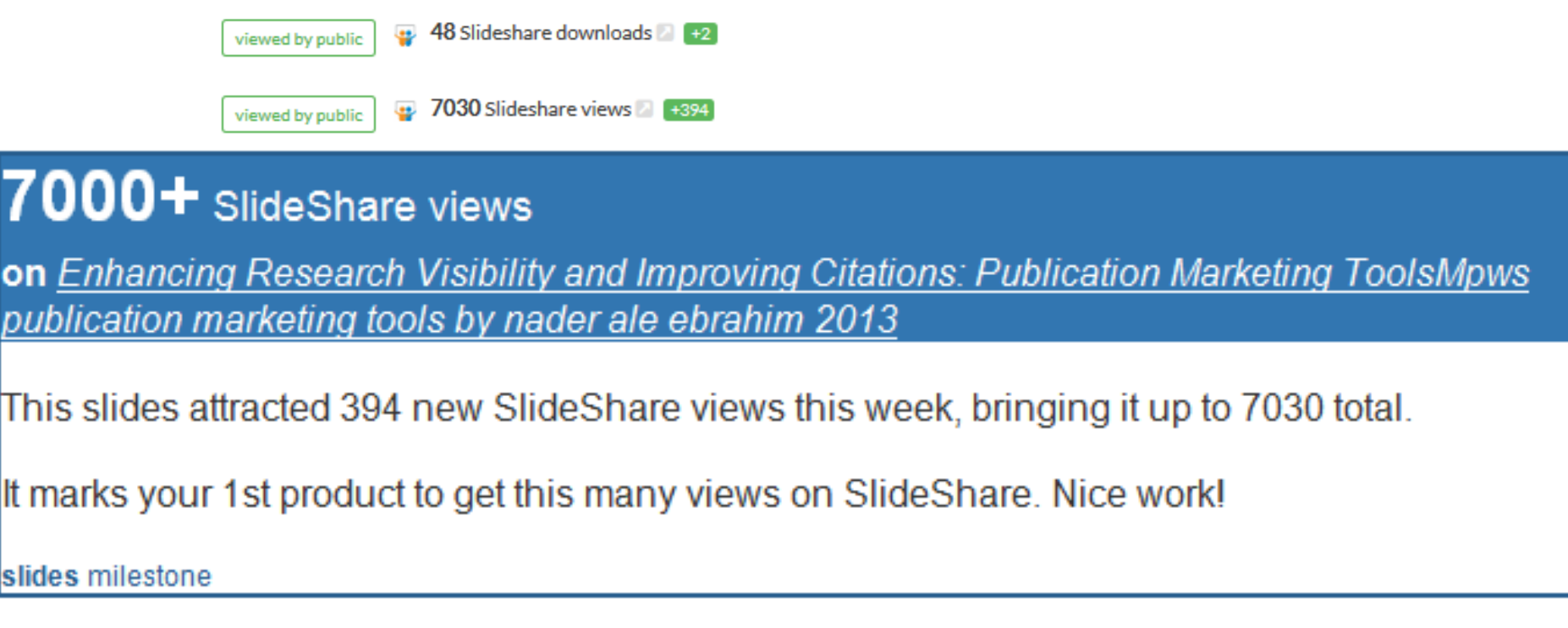

## **Ensuring your research makes an impact**

## **Update your profile on professional and academic networking sites**

• If you're on Linkedin, **[Academia.edu](http://www.academia.edu/)**, ResearchGate, Mendeley, or any other professional or academic networking site, you can include links to your article, building a complete picture of your professional expertise and accomplishments. People looking at your profile are already interested in you, and highly likely to click through and read your research.

Source:<http://authorservices.taylorandfrancis.com/ensuring-your-research-makes-an-impact/>

# *Academic Social Networking*

### 12 October 2015

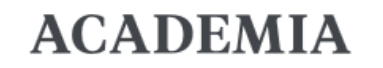

Q Search...

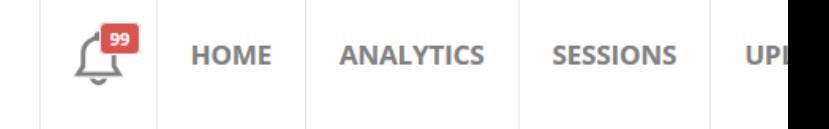

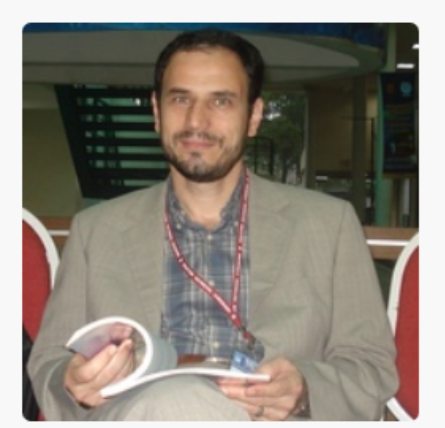

### نادر آل ابراهيم Nader Ale Ebrahim

 $\widehat{m}$  University of Malaya, Malaysia, Department of Engineering Design & ...  $\|\blacklozenge\|$  Collaborative Systems +56

Dr. Nader Ale Ebrahim is currently working as a research fellow with the Research Support Unit, Cen... more

1816 Followers | 799 Following | 10 Co-authors | 30,829 Total Views |  $\mathbf{\hat{P}}$  top 1%

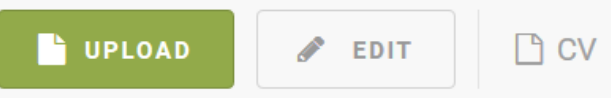

**ALL** 112 PAPERS 11 TEACHING DOC...

# *Academic Social Networking*

### 29 December 2015

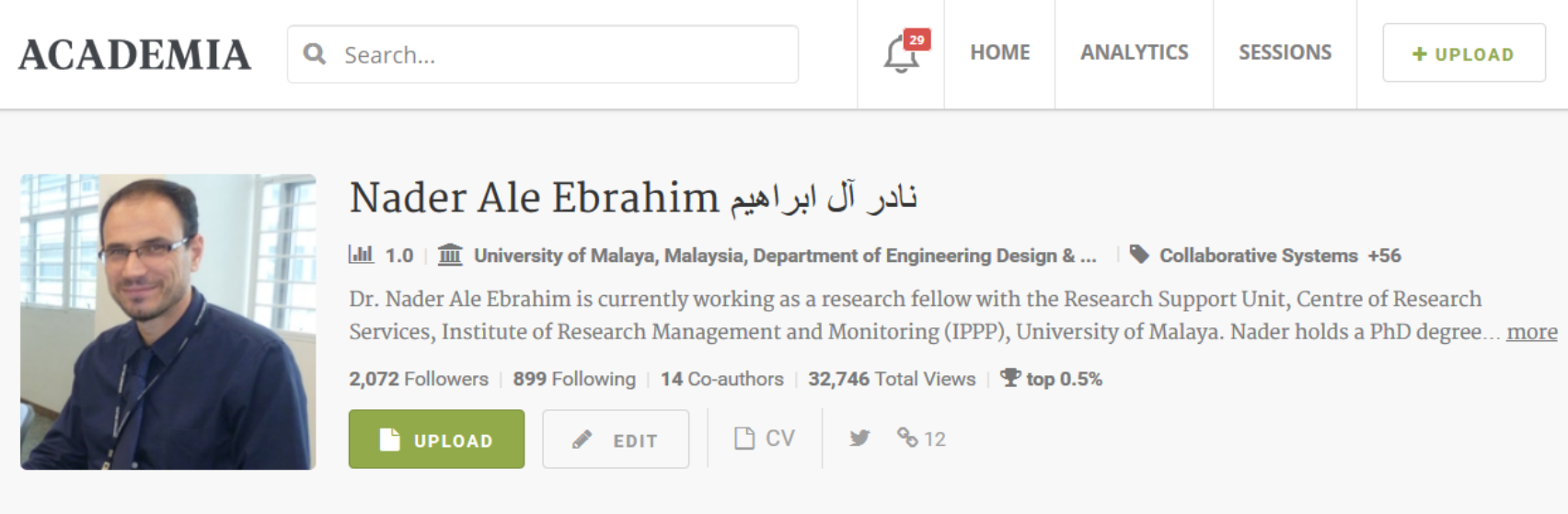

**ALL** 115 PAPERS **23 TEACHING DOCUMENTS** 

> Strategies to Enhance Research Visibility, Impact & Citations ©2015 Nader Ale Ebrahim

## Share your Posts on Other Social Media Outlets

After writing a blog post, share the posts via other social media outlets to maximize the outreach of your messages. Use **LinkedIn**, Facebook, academic social networks like Academia.edu, and others, to spread the updates. You can connect Twitter with your other social media profiles so that tweets are posted on them as soon as you tweet.

Source: [http://www.elsevier.com/\\_\\_data/assets/pdf\\_file/0015/145050/ECR\\_Blogging\\_210912.pdf](http://www.elsevier.com/__data/assets/pdf_file/0015/145050/ECR_Blogging_210912.pdf)

### 18-05-2015

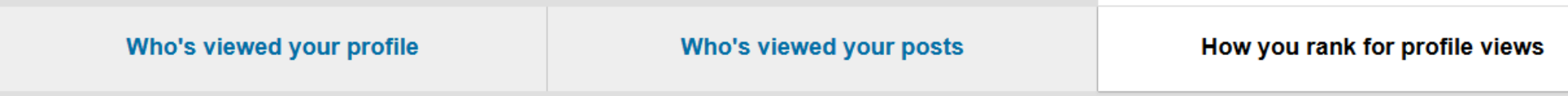

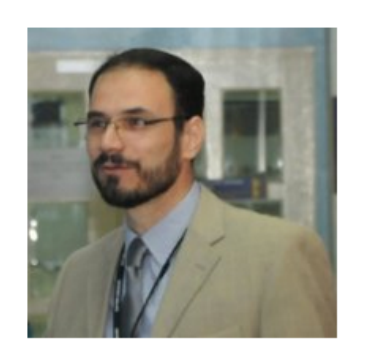

You rank in the top 2% for profile views among your connections.

#68 out of 3,760  $\vert$   $\sim$  2% in the last 30 days

### 13-08-2015

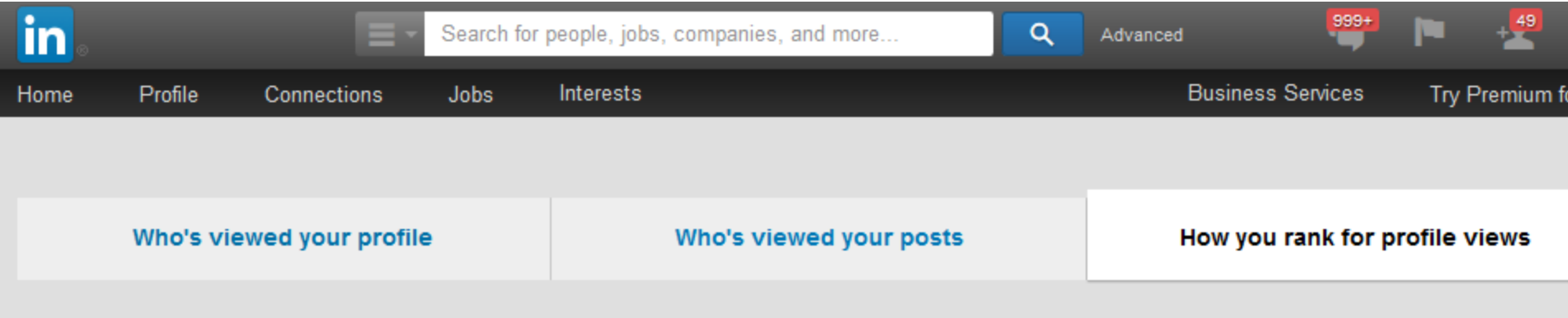

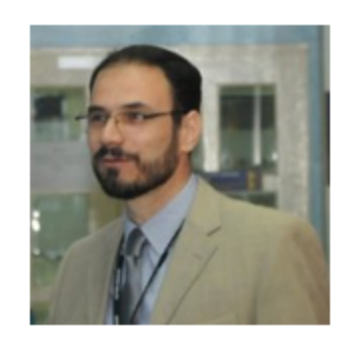

You rank in the top 3% for profile views among your connections.

#119 out of 4,160  $\sim$  2% in the last 30 days

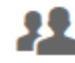

**Your connections** 4,160 members

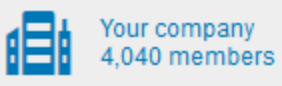

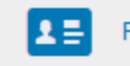

Professionals like you

### 30-12-2015

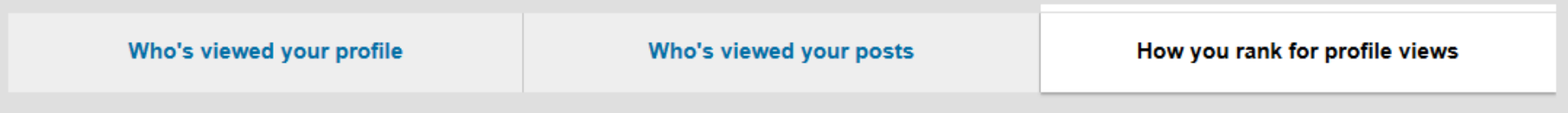

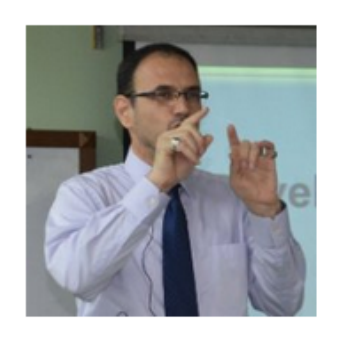

You rank in the top 3% for profile views among your connections.

#99 out of 4,436  $\vert$   $\sim$  1% in the last 15 days

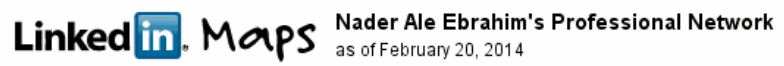

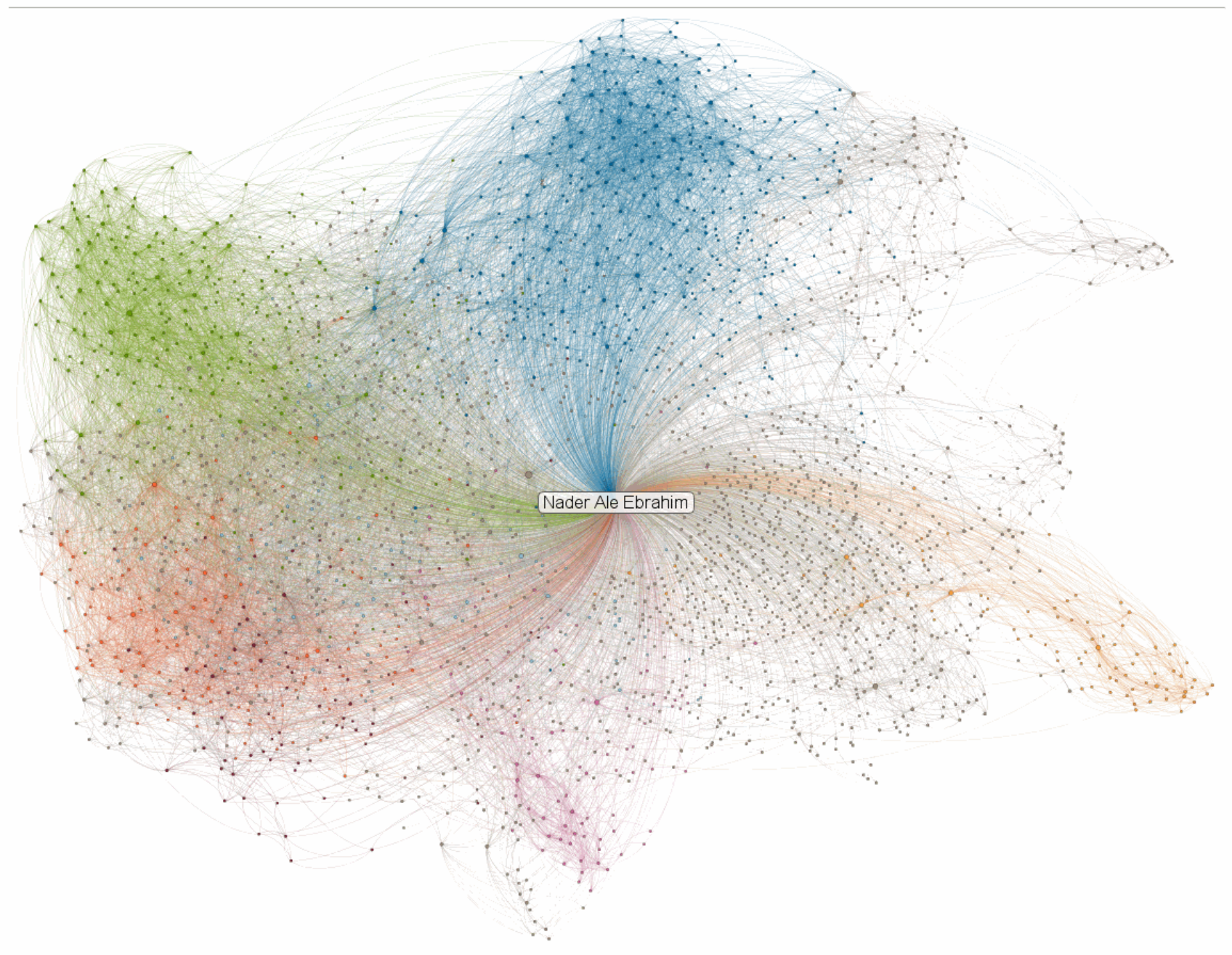

### Nader Ale Ebrahim's Linkedin Map

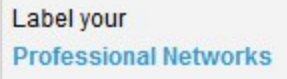

- Virtual Teams
- Research Tools
- Improve Citations
- Technology Manageme
- $R&D$
- $H$ -index
- Research Tools Box
- Publication Marketing

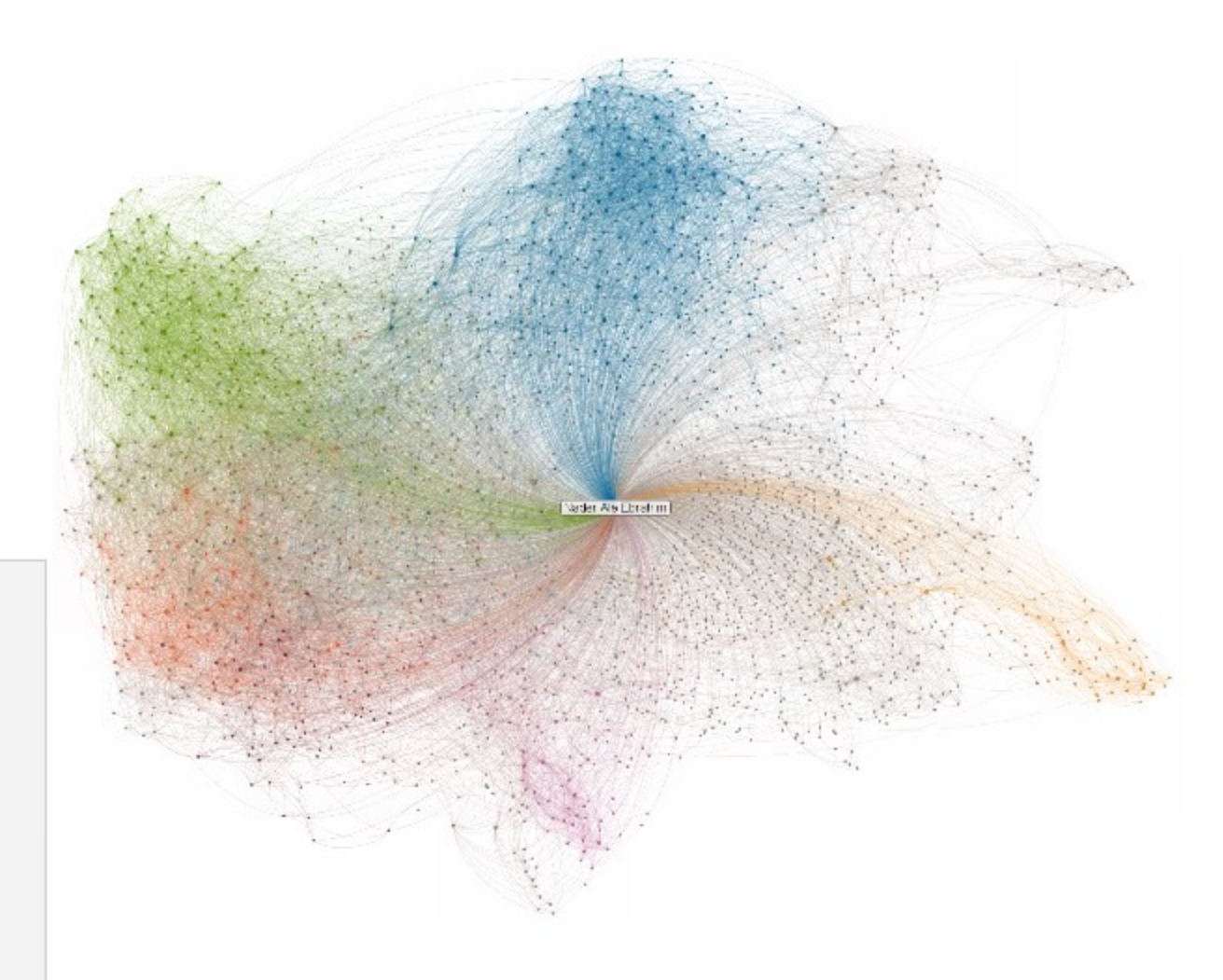

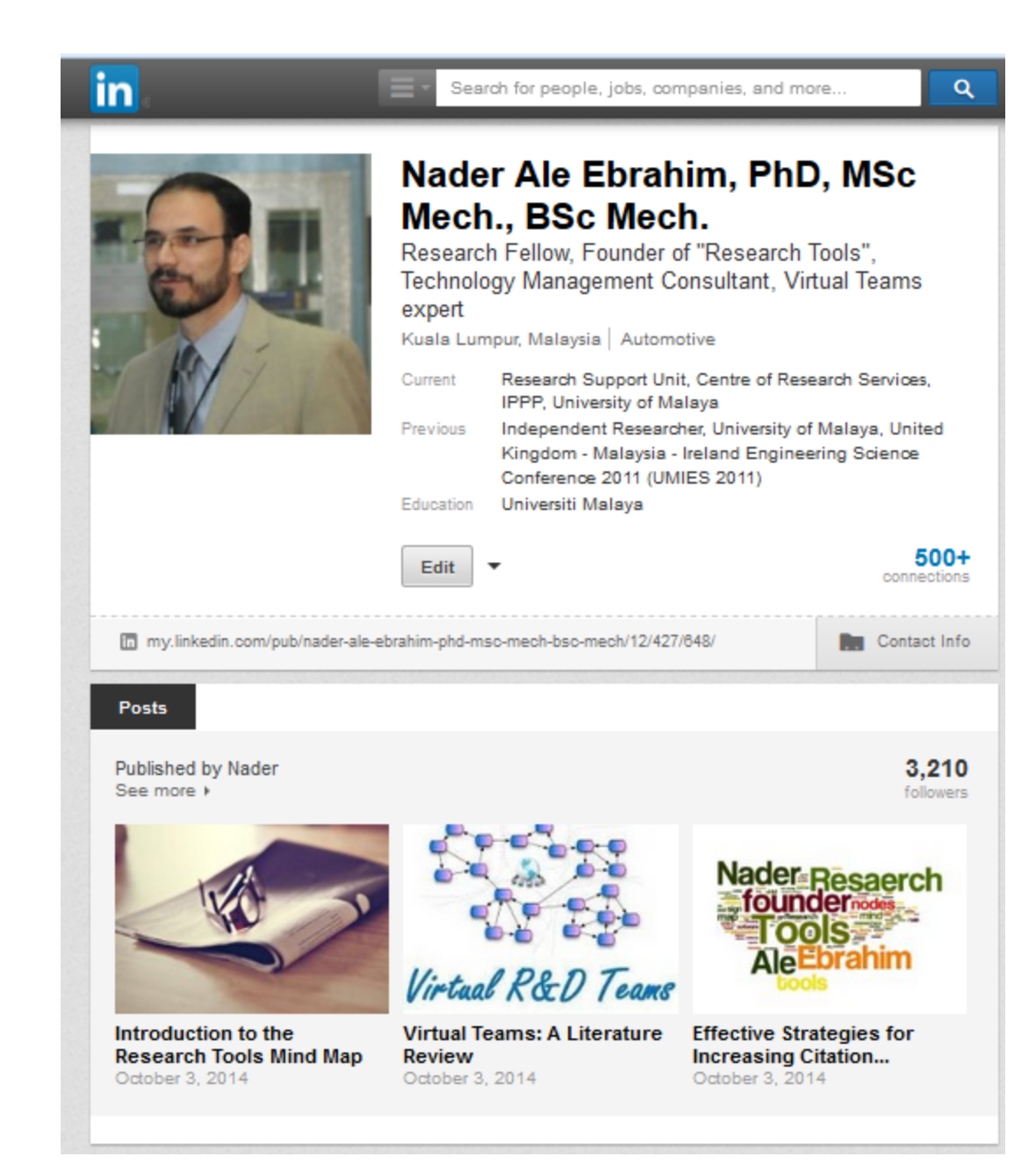

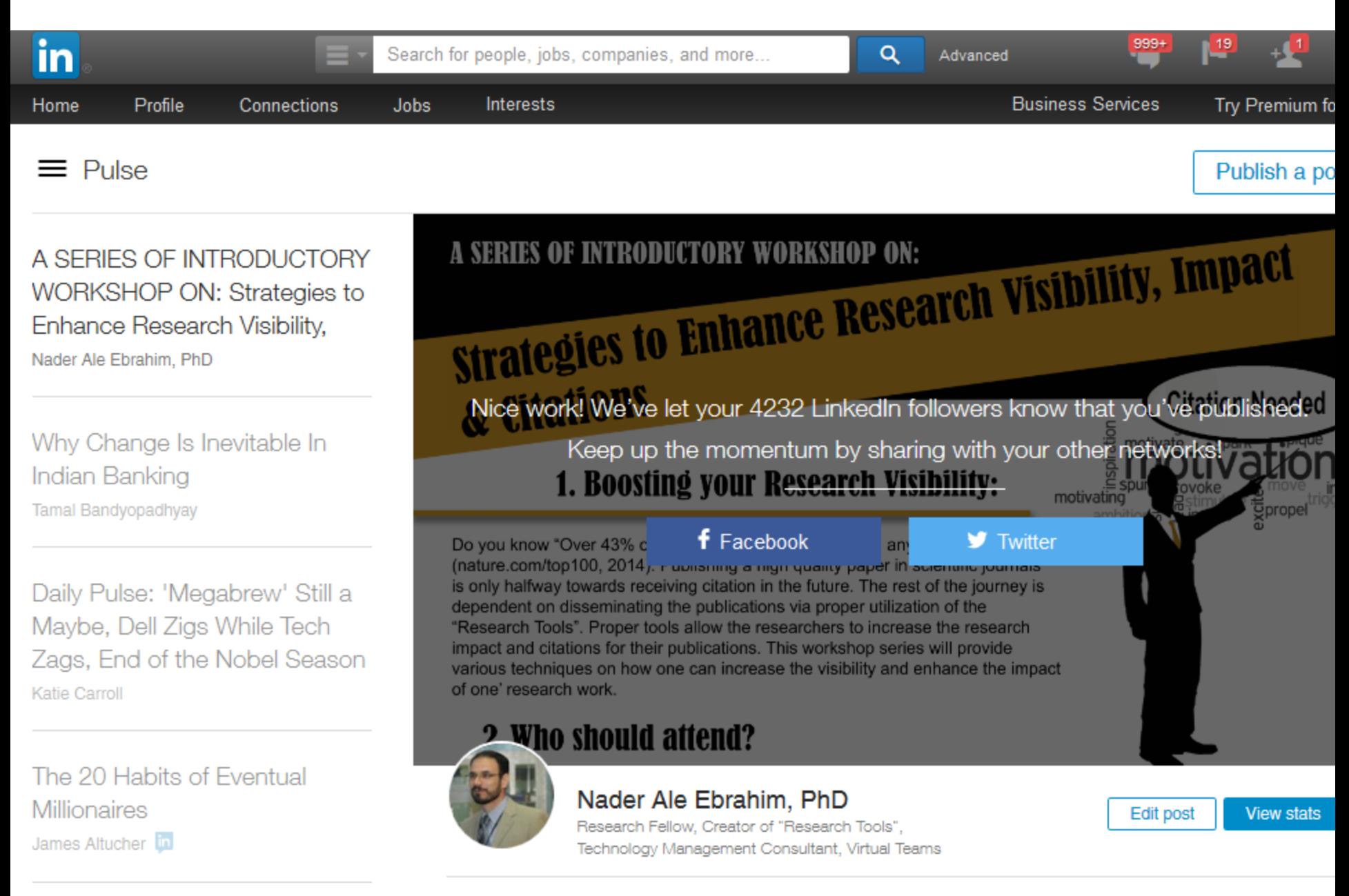

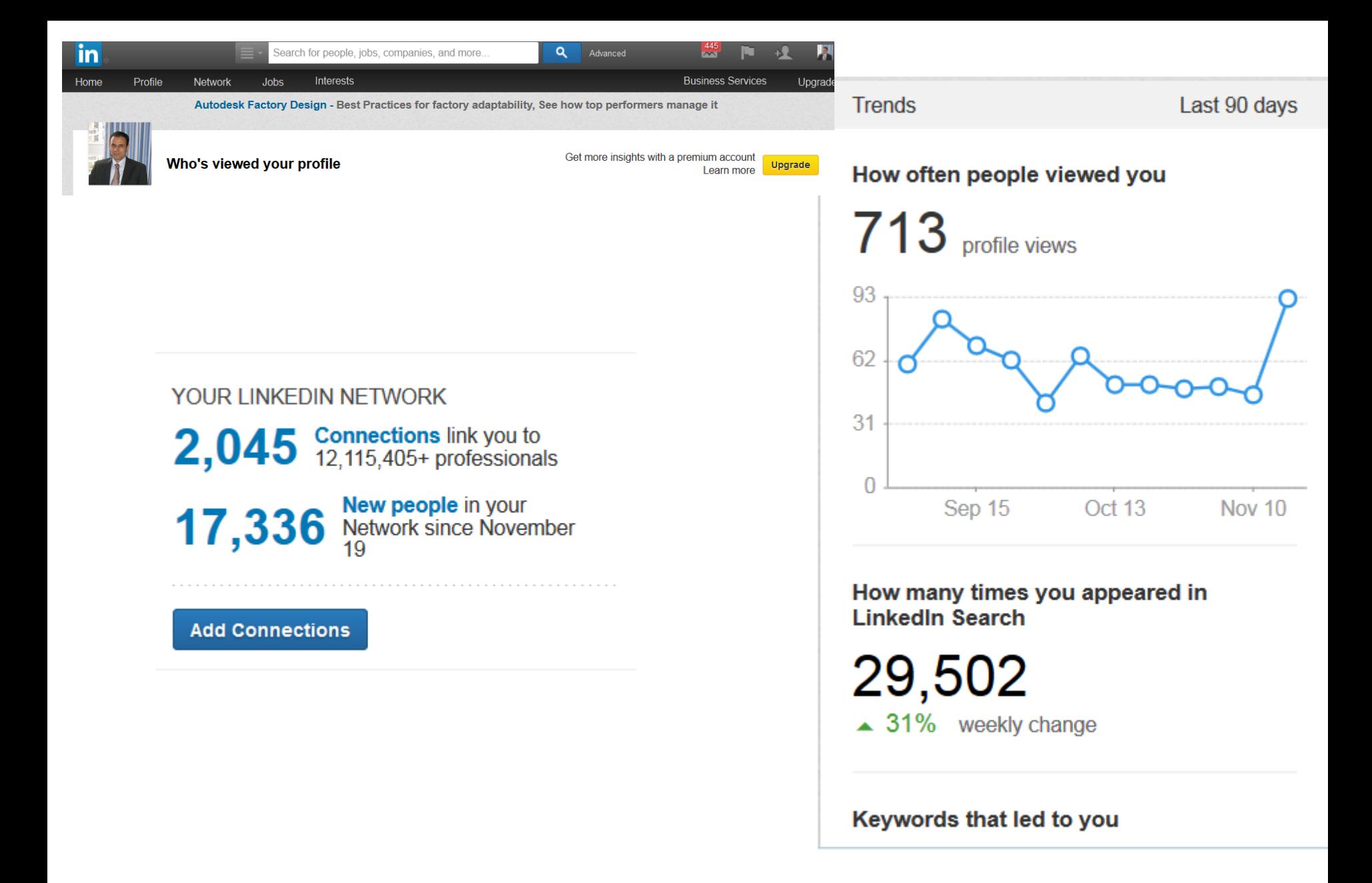

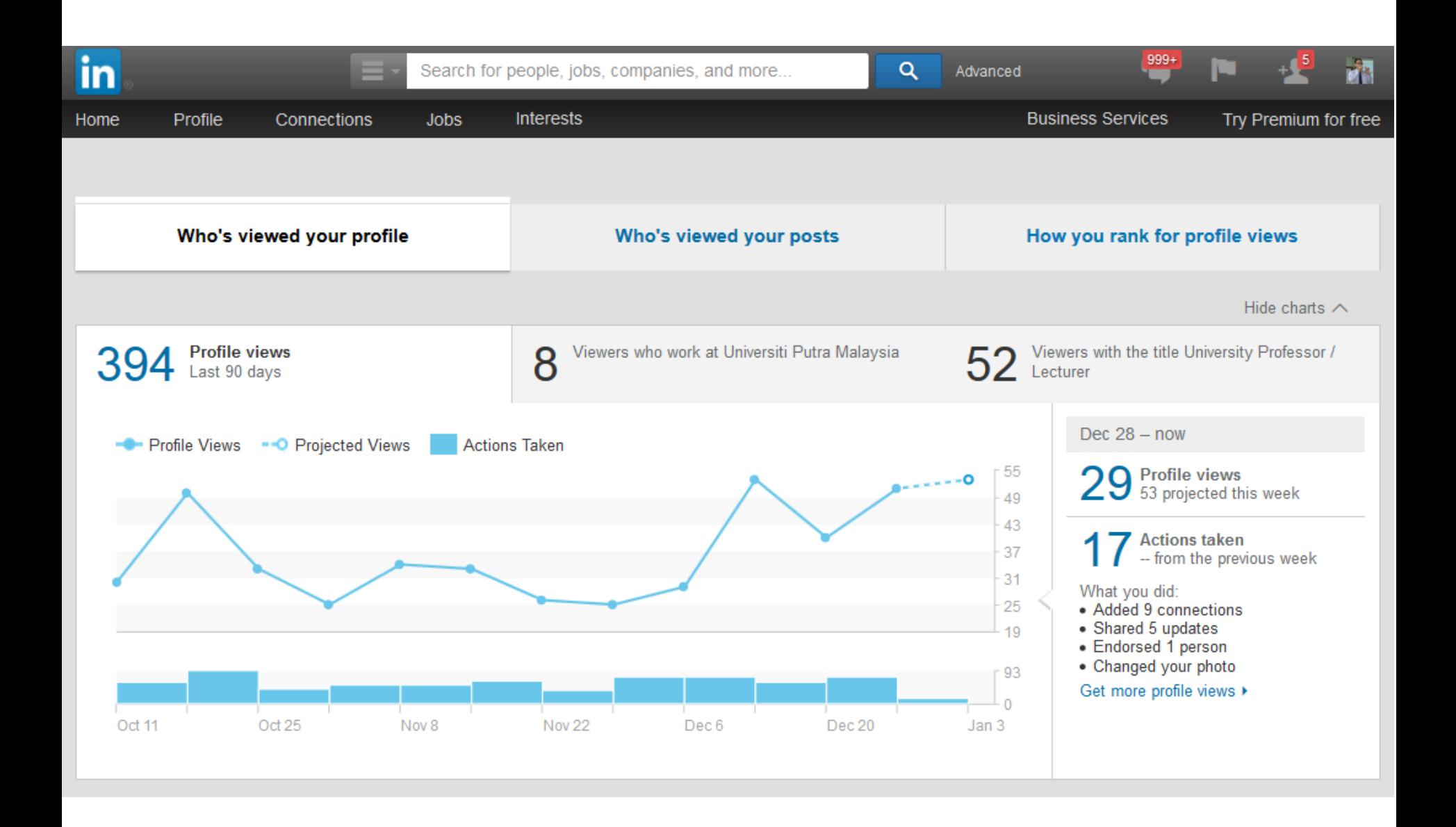

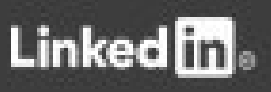

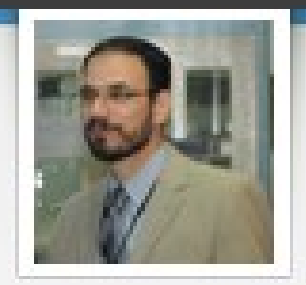

## Thank you!

### Because of your contributions, we've reached 1 million posters on LinkedIn.

To celebrate this milestone, we're tipping our hats to members like you and their successes.

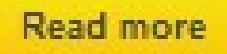

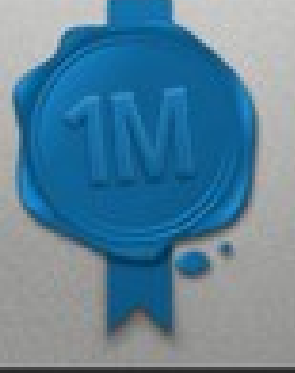

# My recent publications

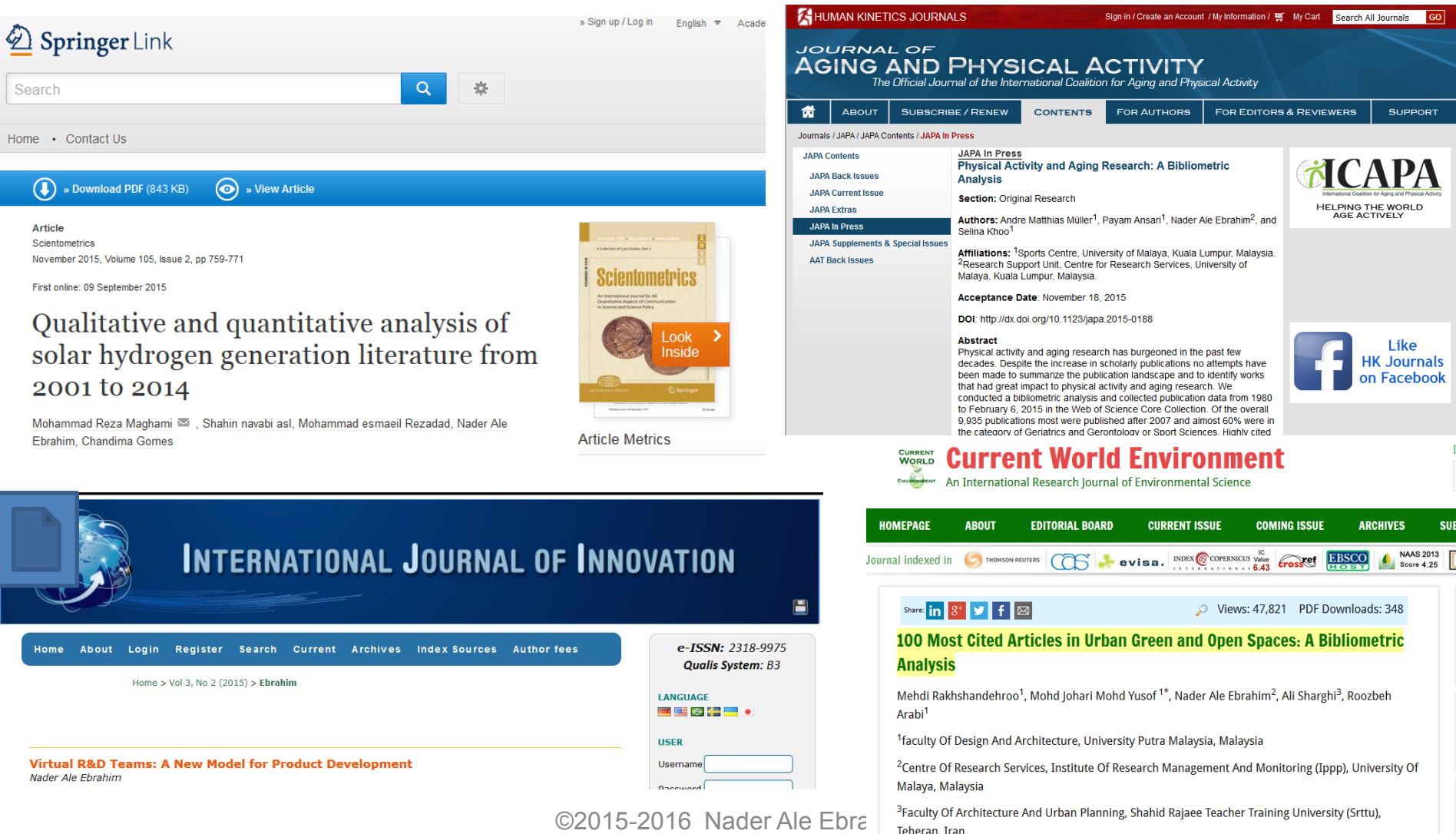

Correspondence Author Email: mrakhshandehroo@yahoo.com

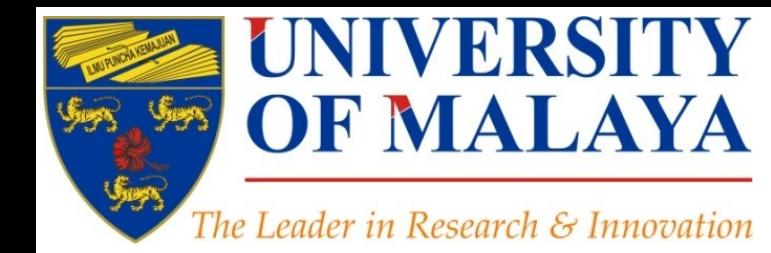

## Questions?

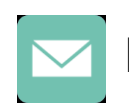

E-mail: aleebrahim@um.edu.my

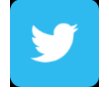

Twitter: @aleebrahim

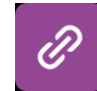

*www.researcherid.com/rid/C-2414-2009 [http://scholar.google.com/citations](http://scholar.google.com/citations?user=XiIuF7YAAAAJ&hl=en&oi=sra)*

### **Nader Ale Ebrahim, PhD**

===================================== Research Support Unit Centre for Research Services Research Management & Innovation Complex University of Malaya, Kuala Lumpur, Malaysia *[www.researcherid.com/rid/C-2414-2009](http://www.researcherid.com/rid/C-2414-2009) [http://scholar.google.com/citations](http://scholar.google.com/citations?user=XiIuF7YAAAAJ&hl=en&oi=sra)*

©2015-2016 Nader Ale Ebrahim

**RESEARCH SUPPORT UNIT (RSU) CENTRE FOR RESEARCH SERVICES RESEARCH MANAGEMENT & INNOVATION COMPLEX (IPPP)** UNIVERSITY OF MALAYA

## References

- 1. Ale Ebrahim, N. (2015). *Publications E-mail marketing procedure: Strategies to Enhance Research Visibility, Impact & Citations*. Retrieved from Research Support Unit, Centre for Research Services, Institute of Research Management and Monitoring (IPPP)", University of Malaya: <https://dx.doi.org/10.6084/m9.figshare.2057670.v1>
- 2. Ale Ebrahim, N. (2015). *Create and maintain an up-to-date ResearcherID profile* Retrieved from Research Support Unit, Centre for Research Services, Institute of Research Management and Monitoring (IPPP)", University of Malaya: <https://dx.doi.org/10.6084/m9.figshare.2009928.v4>
- 3. Ale Ebrahim, N. (2015). *Optimize your Article for Search Engine*. Retrieved from Research Support Unit, Centre for Research Services, Institute of Research Management and Monitoring (IPPP)", University of Malaya: <http://dx.doi.org/10.6084/m9.figshare.1599737>
- 4. Ale Ebrahim, N. (2015). *How to select a brand name for your research interest?* Retrieved from Research Support Unit, Centre for Research Services, Institute of Research Management and Monitoring (IPPP)", University of Malaya: <http://dx.doi.org/10.6084/m9.figshare.1587694>
- 5. Ale Ebrahim, N. (2015). *A new research impact measuring system*. Retrieved from Research Support Unit, Centre for Research Services, Institute of Research Management and Monitoring (IPPP)", University of Malaya: <http://dx.doi.org/10.6084/m9.figshare.1580090>
- 6. Ale Ebrahim, N. (2015). *Create Wikiscientist Profile to boost research visibility*. Retrieved from Research Support Unit, Centre for Research Services, Institute of Research Management and Monitoring (IPPP)", University of Malaya: <http://dx.doi.org/10.6084/m9.figshare.1586951>
- 7. Ale Ebrahim, N. (2015). *Analysis of Bibliometrics information for select the best field of study*. Retrieved from Research Support Unit, Centre for Research Services, Institute of Research Management and Monitoring (IPPP)", University of Malaya: <http://dx.doi.org/10.6084/m9.figshare.1621261>
- 8. Ale Ebrahim, N. (2015). *Citations and its Impact to University Ranking*. Retrieved from Research Support Unit, Centre for Research Services, Institute of Research Management and Monitoring (IPPP)", University of Malaya: <http://dx.doi.org/10.6084/m9.figshare.1572259>
- 9. Maghami, M., Navabi Asl, S., Rezadad, M. i., Ale Ebrahim, N., & Gomes, C. (2015). Qualitative and Quantitative Analysis of Solar hydrogen Generation Literature From 2001 to 2014. *Scientometrics 105*(2), 759-771. : <http://dx.doi.org/10.1007/s11192-015-1730-3>
- 10. Ale Ebrahim, N. (2015). *Maximizing Articles Citation Frequency*. Retrieved from Research Support Unit, Centre for Research Services, Institute of Research Management and Monitoring (IPPP)", University of Malaya: <http://dx.doi.org/10.6084/m9.figshare.1572226>
- 11. Ale Ebrahim, N. (2015). Strategies to Enhance Research Visibility, Impact & Citations. *Research Tools in Education Series, 6*(1), 1-162. <http://dx.doi.org/10.6084/m9.figshare.1404937>
- 12. Ale Ebrahim, N., Salehi, H., Embi, M. A., Habibi Tanha, F., Gholizadeh, H., & Motahar, S. M. (2014). Visibility and Citation Impact. *International Education Studies, 7*(4), 120-125. doi: 10.5539/ies.v7n4p120 , . Available at SSRN:<http://ssrn.com/abstract=2419315>
- 13. Ale Ebrahim, N. (2015). Virtual R&D Teams: A New Model for Product Development. *International Journal of Innovation, 3*(2), 1-27. : <http://dx.doi.org/10.5585/iji.v3i2.43>
- 14. Ale Ebrahim, N. (2015). *Blogging/Microblogging for enhancing the research accessibility*. Retrieved from Research Support Unit, Centre for Research Services, Institute of Research Management and Monitoring (IPPP)", University of Malaya: <http://dx.doi.org/10.6084/m9.figshare.1614948>
- 15. Ale Ebrahim, N. (2015). Virtual R&D Teams: A New Model for Product Development. *International Journal of Innovation, 3*(2), 1-27. : <http://dx.doi.org/10.5585/iji.v3i2.43>
- 16. Rakhshandehroo, M., Yusof, M. J. M., Ale Ebrahim, N., Sharghi, A., & Arabi, R. (2015). 100 Most Cited Articles in Urban Green and Open Spaces: A Bibliometric Analysis. *Current World Environment, 10*(2), 1-16. doi:10.6084/m9.figshare.1509863 <http://ssrn.com/abstract=2643922>
- 17. Müller, A. M., Ansari, P., Ale Ebrahim, N., & Khoo, S. (2015). Physical Activity and Aging Research: A Bibliometric Analysis. *Journal Of Aging And Physical Activity In Press*. doi:[10.1123/japa.2015-0188](http://dx.doi.org/10.1123/japa.2015-0188)
- 18. Thelwall, M. and Kousha, K. (2015), ResearchGate: Disseminating, communicating, and measuring Scholarship?. Journal of the Association for Information Science and Technology, 66: 876-889. doi: [10.1002/asi.23236](http://onlinelibrary.wiley.com/doi/10.1002/asi.23236/abstract)[©](http://ssrn.com/abstract=2643922)2015-2016 Nader Ale Ebrahim